## **VERIZON**

## **New York Article 8**

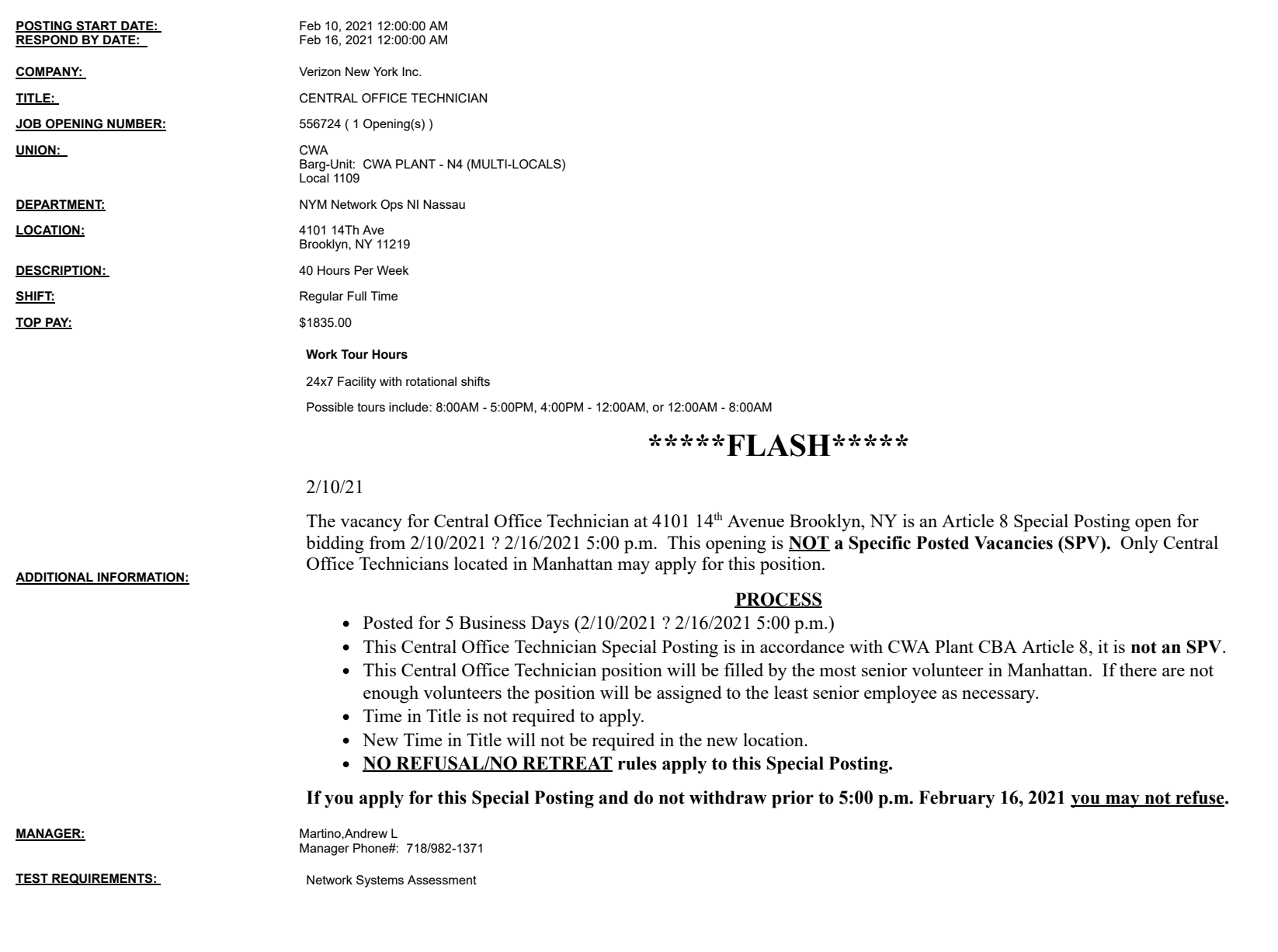

**Notes:**

You may submit one bid for each vacancy.<br>To apply, access VZ Careers:<br>- From a computer with intranet access (VZ work computer): Log into the VZWeb, then select: About You -> Your Info and select Job Search.<br>- From a comp